# **Jmp Scripting Guide 1**

Yeah, reviewing a books Jmp Scripting Guide 1 could accumulate your close connections listings. This is just one of the solutions for you to be successful. As understood, talent does not recommend that you have fabulous points.

Comprehending as without difficulty as deal even more than additional will find the money for each success. adjacent to, the proclamation as capably as acuteness of this Jmp Scripting Guide 1 can be taken as competently as picked to act.

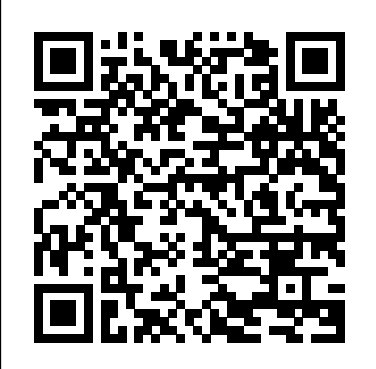

JMP 8 Scripting Guide, Second Edition SAS Institute Learn the essentials of the JMP® Scripting Language with this beginner's guide. Written in an easy-to-understand style based on the authors' extensive experience, Jump into JMP® Scripting, Second Edition teaches beginner scripters how to take advantage of the robust JMP Scripting Language (JSL) using step-by-step instructions and real-world situations. The authors demonstrate how JSL offers the freedom to create scripts from the very simple and specific to the most generic and complex. With a new chapter on JSL language foundations, the first half of the book explains the fundamentals of JSL and walks you through creating your first scripts, such as opening a data table, adding columns, or selecting rows. A new chapter on the Dashboard and Application Builders provides helpful tips on creating custom dashboards and learning how to build applications. Also new to this edition, a chapter on advanced topics introduces more helpful tools and concepts in JSL. After learning the basics, you are ready to tackle specific tasks using JSL. The second half of the book provides more than 50 examples using a unique question-and-answer format. This book is part of the SAS Press program.

#### **The Elements of Computing Systems** Sas Inst

Annotation The JMP 8 Scripting Guide, Second Edition, provides extensive instructions for using the powerful JMP scripting language (JSL). This book contains tutorials, examples, a description of the language elements and programming basics plus details about how to manipulate data tables, platforms, displays, three-dimensional graphs and matrices using the scripting language, and how to use scripting tools for production environments. This book also includes a JSL syntax reference. The second edition has been updated to reflect software updates.

# *JMP.* John Wiley & Sons

Annotation The JMP 8 Scripting Guide, Second Edition, provides extensive instructions for using the powerful JMP scripting language (JSL). This book contains tutorials, examples, a description of the language elements and programming basics plus details about how to manipulate data tables, platforms, hypothesis tests, confidence intervals, analysis of variance, regression, curve fitting, displays, three-dimensional graphs and matrices using the scripting language, and how to use scripting tools for production environments. This book also includes a JSL syntax reference. The second edition has been updated to reflect software updates.

#### *Market Data Analysis Using JMP* SAS Institute

Explore biostatistics using JMP® in this refreshing introduction Presented in an easy-to-understand way, Introduction to Biostatistics with JMP® introduces undergraduate students in the biological sciences to the most commonly used (and misused) statistical methods that they will need to analyze their experimental data using JMP. It covers many of the basic topics in statistics using biological examples for exercises so that the student biologists can see the relevance to future work in the problems addressed. The book starts by teaching students how to become confident in executing the right analysis by thinking like a statistician then moves into the application of specific tests. Using the powerful capabilities of JMP, the book addresses problems requiring analysis by chi-square tests, t tests, ANOVA analysis, various regression models, DOE, and survival analysis. Topics of particular interest to the biological or health science field include odds ratios, relative risk, and survival analysis. The author uses an engaging, conversational tone to explain concepts and keep readers interested in learning more. The book aims to create bioscientists who can competently incorporate statistics into their investigative toolkits to solve biological research questions as they arise.

Improve efficiency while reducing costs in clinical trials with centralized monitoring techniques using JMP and SAS. International guidelines recommend that clinical trial data should be actively reviewed or monitored; the well-being of trial participants and the validity and integrity of the final analysis results are at stake. Traditional interpretation of this guidance for pharmaceutical trials has led to extensive onsite monitoring, including 100% source data verification. On-site review is time consuming, expensive (estimated at up to a third of the cost of a clinical trial), prone to error, and limited in its ability to provide insight for data trends across time, patients, and clinical sites. In contrast, risk-based monitoring (RBM) makes use of central computerized review of clinical trial data and site metrics to determine if and when clinical sites should receive more extensive quality review or intervention. Risk-Based Monitoring and Fraud Detection in Clinical Trials Using JMP and SAS presents a practical implementation of methodologies within JMP Clinical for the centralized monitoring of clinical trials. Focused on intermediate users, this book describes analyses for RBM that incorporate and extend the recommendations of TransCelerate Biopharm Inc., methods to detect potential patient-or investigator misconduct, snapshot comparisons to more easily identify new or modified data, and other novel visual and analytical techniques to enhance safety and quality reviews. Further discussion highlights recent regulatory guidance documents on risk-based approaches, addresses the requirements for CDISC data, and describes methods to supplement analyses with data captured external to the study database. Given the interactive, dynamic, and graphical nature of JMP Clinical, any individual from the clinical trial team - including clinicians, statisticians, data managers, programmers, regulatory associates, and monitors - can make use of this book and the numerous examples contained within to streamline, accelerate, and enrich their reviews of clinical trial data. The analytical methods described in Risk-Based Monitoring and Fraud Detection in Clinical Trials Using JMP and SAS enable the clinical trial team to take a proactive approach to data quality and safety to streamline clinical development activities and address shortcomings while the study is ongoing. This book is part of the SAS Press **JMP Release 8 Scripting Guide SAS Institute** 

#### JMP 9 Scripting Guide SAS Institute

The fun and easy way to learn to use this leading business intelligence tool Written by an author team who is directly involved with SAS, this easy-to-follow guide is fully updated for the latest release of SAS and covers just what you need to put this popular software to work in your business. SAS allows any business or enterprise to improve data delivery, analysis, reporting, movement across a company, data mining, forecasting, statistical analysis, and more. SAS For Dummies, 2nd Edition gives you the necessary background on what SAS can do for you and explains how to use the Enterprise Guide. SAS provides statistical and data analysis tools to help you deal with all kinds of data: operational, financial, performance, and more Places special emphasis on Enterprise Guide and other analytical tools, covering all commonly used features Covers all commonly used features and shows you the practical applications you can put to work in your business Explores how to get various types of data into the software and how to work with databases Covers producing reports and Web reporting tools, analytics, macros, and working with your data In the easy-to-follow, no-nonsense For Dummies format, SAS For Dummies gives you the knowledge and the confidence to get SAS working for your organization. Note: CD-ROM/DVD and other supplementary materials are not included as part of eBook file.

#### **JMP 8 User Guide, Second Edition** SAS Institute

Grasp the essentials of JMP to generate rapid results. JMP Essentials: An Illustrated Guide for New Users, Third Edition, is designed for new or novice JMP users who need to generate meaningful analysis quickly. The book focuses on the most commonly used platforms and typical workflow of the user, from data importing, exploring, and visualizing to modeling and sharing results with others. Throughout the book, the authors emphasize results over theory, providing just the essential steps with corresponding screenshots. In most cases, each section completes a JMP task, which maximizes the book's utility as a reference. This edition has new instructions and screenshots reflecting the features added to the latest release of JMP software, including updated sections on JMP Dashboard Builder, Query Builder, the Fit Model platform, JMP Public and JMP Live, and a more detailed look at the JMP website. Each chapter contains a family of features that are carefully crafted to first introduce you to basic features and then move on to more advanced topics. JMP Essentials: An Illustrated Guide for New Users, Third Edition, is the quickest and most accessible reference book available.

#### **JMP** SAS Institute

Scripting Guide provides details for taking advantage of the powerful JMP Scripting Language

(JSL). Learn how to write and debug scripts, manipulate data tables, construct display boxes, create JMP applications, and more.

# JMP Start Statistics SAS Institute

The JMP 8 Scripting Guide, Second Edition, provides extensive instructions for using the powerful JMP scripting language (JSL). This book contains tutorials, examples, a description of the language elements and programming basics plus details about how to manipulate data tables, platforms, displays, three-dimensional graphs and matrices using the scripting language, and how to use scripting tools for production environments. This book also includes a JSL syntax reference. The second edition has been updated to reflect software updates.

#### Jmp 14 Scripting Guide SAS Institute

Analyze your biostatistics data with JMP! Trevor Bihl's Biostatistics Using JMP: A Practical Guide provides a practical introduction on using JMP, the interactive statistical discovery software, to solve biostatistical problems. Providing extensive breadth, from summary statistics to neural networks, this essential volume offers a comprehensive, step-by-step guide to using JMP to handle your data. The first biostatistical book to focus on software, Biostatistics Using JMP discusses such topics as data visualization, data wrangling, data cleaning, histograms, box plots, Pareto plots, scatter plots, clustering, classification, discriminant analysis, neural networks, decision trees, logistic regression, survival analysis, control charts, and metaanalysis. Written for university students, professors, those who perform biological/biomedical experiments, laboratory managers, and research scientists, Biostatistics Using JMP provides a practical approach to using JMP to solve your biostatistical problems.

#### JMP 13 SCRIPTING GD SAS Institute

Achieve best-in-class metrics and get more from your data with JMP JMP Connections is the small- and medium-sized business owner's guide to exceeding customer expectations by getting more out of your data using JMP. Uniquely bifunctional, this book is divided into two parts: the first half of the book shows you what JMP can do for you. You'll discover how to wring every last drop of insight out of your data, and let JMP parse reams of raw numbers into actionable insight that leads to better strategic decisions. You'll also discover why it works so well; clear explanations break down the Connectivity platform and metrics in business terms to demystify data analysis and JMP while giving you a macro view of the benefits that come from optimal implementation. The second half of the book is for your technical team, demonstrating how to implement specific solutions relating to data set development and data virtualization. In the end, your organization reduces Full Time Equivalents while increasing productivity and competitiveness. JMP is a powerful tool for business, but many organizations aren't even scratching the surface of what their data can do for them. This book provides the information and technical guidance your business needs to achieve more. Learn what a JMP Connectivity Platform can do for your business Understand Metrics-on-Demand, Real-Time Metrics, and their implementation Delve into technical implementation with information on configuration and management, version control, data visualization, and more Make better business decisions by getting more and better information from your data Business leadership relies on good information to make good business decisions—but what if you could increase the quality of the information you receive, while getting more of what you want to know and less of what you don't need to know? How would that affect strategy, operations, customer experience, and other critical areas? JMP can help with that, and JMP Connections provides real, actionable guidance on getting more out of JMP.

### **JMP Release 6** SAS Institute

Learn the essentials of the JMP Scripting Language with this beginner's guide. Written in an easy-to-understand style based on the authors' extensive experience, Jump into JMP Scripting, Second Edition teaches beginner scripters how to take advantage of the robust JMP Scripting Language (JSL) using step-by-step instructions and real-world situations. The authors demonstrate how JSL offers the freedom to create scripts from the very simple and specific to the most generic and complex. With a new chapter on JSL language foundations, the first half of the book explains the fundamentals of JSL and walks you through creating your first scripts, such as opening a data table, adding columns, or selecting rows. A new chapter on the Dashboard and Application Builders provides helpful tips on creating custom dashboards and learning how to build applications. Also new to this edition, a chapter on advanced topics introduces more helpful tools and concepts in JSL. After learning the basics, you are ready to tackle specific tasks using JSL. The second half of the book provides more than 50 examples

## **JMP Version 13 Scripting Guide** SAS Institute

Solve your pharmaceutical product development and manufacturing problems using JMP®. Pharmaceutical Quality by Design Using JMP®: Solving Product Development and Manufacturing Problems provides broad-based techniques available in JMP to visualize data and run statistical analyses for areas common in healthcare product manufacturing. As international regulatory agencies push the concept of Quality by Design (QbD), there is a growing emphasis to optimize the processing of products. This book uses practical examples from the pharmaceutical and medical device industries to illustrate easy-to-understand ways of incorporating QbD elements using JMP. Pharmaceutical Quality by Design Using JMP® opens by demonstrating the easy navigation of JMP to visualize data through the distribution function and the graph builder and then highlights the following: the powerful dynamic nature of data visualization that enables users to be able to quickly extract meaningful information tools and techniques designed for the use of structured, multivariate sets of experiments examples of complex analysis unique to healthcare products such as particle size distributions/drug dissolution, stability of drug products over time, and blend uniformity/content uniformity. Scientists, engineers, and technicians involved throughout the pharmaceutical and medical device product life cycles will find this book invaluable. This book is part of the SAS Press program.

## Jump into JMP Scripting, Second Edition SAS Institute

Scripting Guide provides details for taking advantage of the powerful JMP Scripting Language (JSL). Learn how to write and debug scripts, manipulate data tables, construct display boxes, create JMP applications, and more.

#### JSL Companion SAS Institute

This title gives students an integrated and rigorous picture of applied computer science, as it comes to play in the construction of a simple yet powerful computer system.

# JMP Connections Springer Nature

The JMP 9 Scripting Guide provides extensive instructions for using the powerful JMP scripting language (JSL). This book contains tutorials, examples, a description of the language elements and programming basics plus details about how to manipulate data tables, platforms, displays, three-dimensional graphs and matrices using the scripting language, and how to use scripting tools for production environments. This book also includes a JSL syntax reference. Business Statistics for Competitive Advantage with Excel and JMP SAS Press

The most comprehensive, single-volume guide to conductingexperiments with mixtures "If one is involved, or heavily interested, in experiments onmixtures of ingredients, one must obtain this book. It is, as wasthe first edition, the definitive work." -Short Book Reviews (Publication of the International StatisticalInstitute) "The text contains many examples with worked solutions and with itsextensive coverage of the subject matter will prove invaluable tothose in the industrial and educational sectors whose work involvesthe design and analysis of mixture experiments." -Journal of the Royal Statistical Society "The author has done a great job in presenting the vitalinformation on experiments with mixtures in a lucid and readablestyle. . . . A very informative, interesting, and useful book on animportant statistical topic." -Zentralblatt fur Mathematik und Ihre Grenzgebiete Experiments with Mixtures shows researchers and students how todesign and set up mixture experiments, then analyze the data anddraw inferences from the results. Virtually every technique thathas appeared in the literature of mixtures can be found here, andcomputing formulas for each method are provided with completelyworked examples. Almost all of the numerical examples are takenfrom real experiments. Coverage begins with Scheffe latticedesigns, introducing the use of independent variables, and endswith the most current methods. New material includes: \* Multiple response cases \* Residuals and least-squares estimates \* Categories of components: Mixtures of mixtures \* Fixed as well as variable values for the major componentproportions \* Leverage and the Hat Matrix \* Fitting a slack-variable model \* Estimating components of variances in a mixed model using ANOVAtable entries \* Clarification of blocking mates and choice of mates \* Optimizing several responses simultaneously \* Biplots for multiple responses

using a unique question-and-answer format. This book is part of the SAS Press program. sciences to JMP and to elementary statistical procedures, while the more advanced statistical Risk-Based Monitoring and Fraud Detection in Clinical Trials Using JMP and SAS SAS Institute The JMP 8 Scripting Guide provides extensive instructions for using the powerful JMP scripting language (JSL). This book contains tutorials, examples, a description of the language elements and programming basics plus how to manipulate data tables, platforms, displays, three-dimensional graphs and matrices using the scripting language, and how to use scripting tools for production environments. This book also includes a JSL syntax reference. procedures that are presented make it an invaluable reference guide for experienced researchers as well.

#### SAS Programming for R Users SAS Institute

Strategies for Formulations Development: A Step-by-Step Guide Using JMP is based on the authors' significant practical experience partnering with scientists to develop strategies to accelerate the formulation (mixtures) development process. The authors not only explain the most important methods used to design and analyze formulation experiments, but they also present overall strategies to enhance both the efficiency and effectiveness of the development process. With this book you will be able to: Approach the development process from a strategic viewpoint with the overall end result in mind. Design screening experiments to identify components that are most important to the performance of the formulation. Design optimization experiments to identify the maximum response in the design space. Analyze both screening and optimization experiments using graphical and numerical methods. Optimize multiple criteria, such as the quality, cost, and performance of product formulations. Design and analyze formulation studies that involve both formulation components and process variables using methods that reduce the required experimentation by up to 50%. Linking dynamic graphics with powerful statistics, JMP helps construct a visually compelling narrative to interactively share findings that are coherent and actionable by colleagues and decision makers. Using this book, you can take advantage of computer generated experiment designs when classical designs do not suffice, given the physical and economic constraints of the experiential environment. Strategies for Formulations Development: A Step-by-Step Guide Using JMP(R) is unique because it provides formulation scientists with the essential information they need in order to successfully conduct formulation studies in the chemical, biotech, and pharmaceutical industries.

#### Pharmaceutical Quality by Design Using JMP SAS Institute

Learn how to manage JMP data and perform the statistical analyses most commonly used in research in the social sciences and other fields with JMP for Basic Univariate and Multivariate Statistics: Methods for Researchers and Social Scientists, Second Edition. Updated for JMP 10 and including new features on the statistical platforms, this book offers clearly written instructions to guide you through the basic concepts of research and data analysis, enabling you to easily perform statistical analyses and solve problems in real-world research. Step by step, you'll discover how to obtain descriptive and inferential statistics, summarize results clearly in a way that is suitable for publication, perform a wide range of JMP analyses, interpret the results, and more. Topics include screening data for errors selecting subsets computing the coefficient alpha reliability index (Cronbach's alpha) for a multiple-item scale performing bivariate analyses for all types of variables performing a one-way analysis of variance (ANOVA), multiple regression, and a one-way multivariate analysis of variance (MANOVA) Advanced topics include analyzing models with interactions and repeated measures. There is also comprehensive coverage of principle components with emphasis on graphical interpretation. This user-friendly book introduces researchers and students of the social